# **get\_personnel.php**

Getting data for personnel set in personnel administration

### **Description**

**GET get\_personnel.php?company**=RTI\_COMPANYKEY**&import**=RTI\_VEHICLEKEY&**format=**csv

# **Parameters**

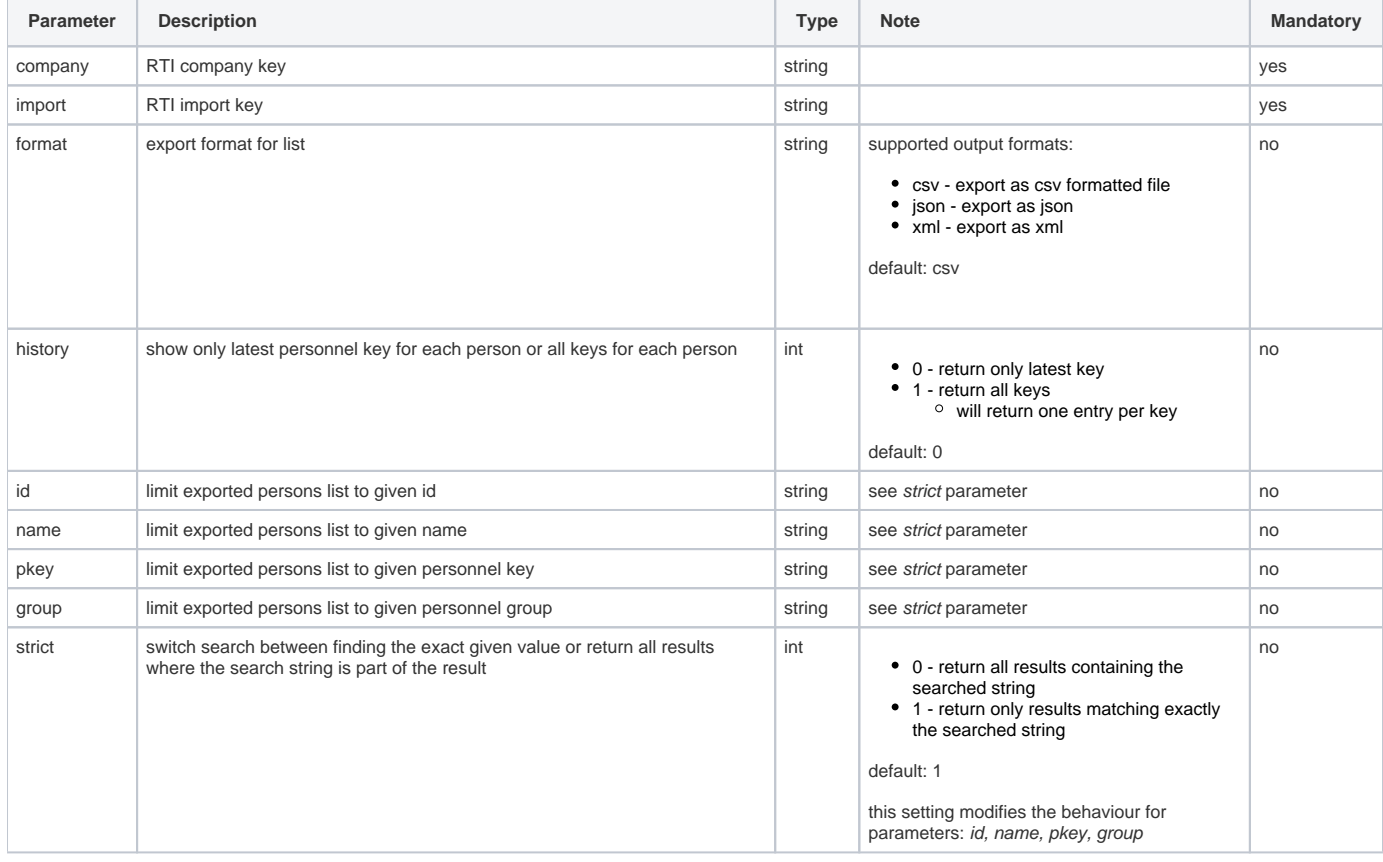

# Return

Returning a string in selected format. On error returning "**403 - Verboten: Zugriff verweigert.**" as HTTP-Header.

# Column

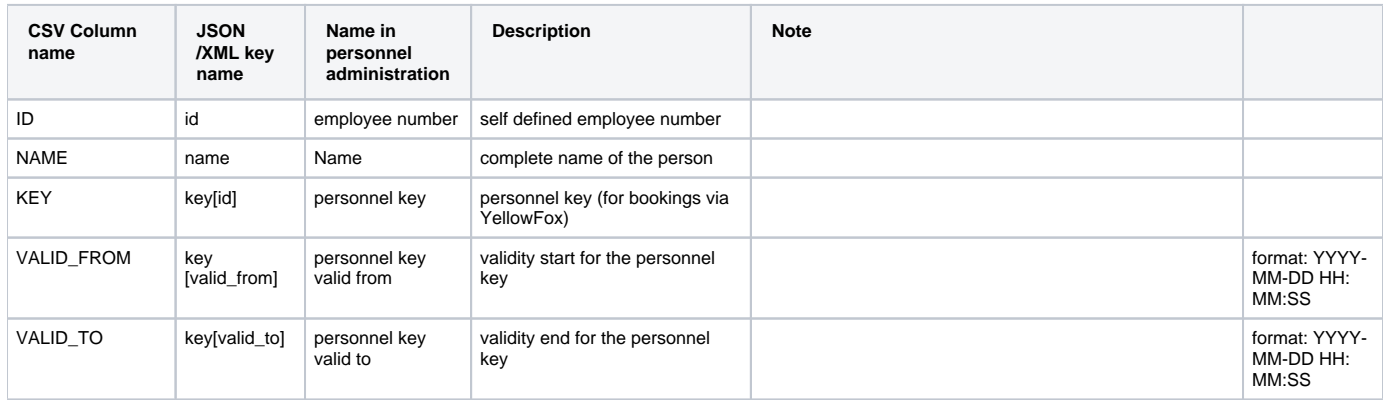

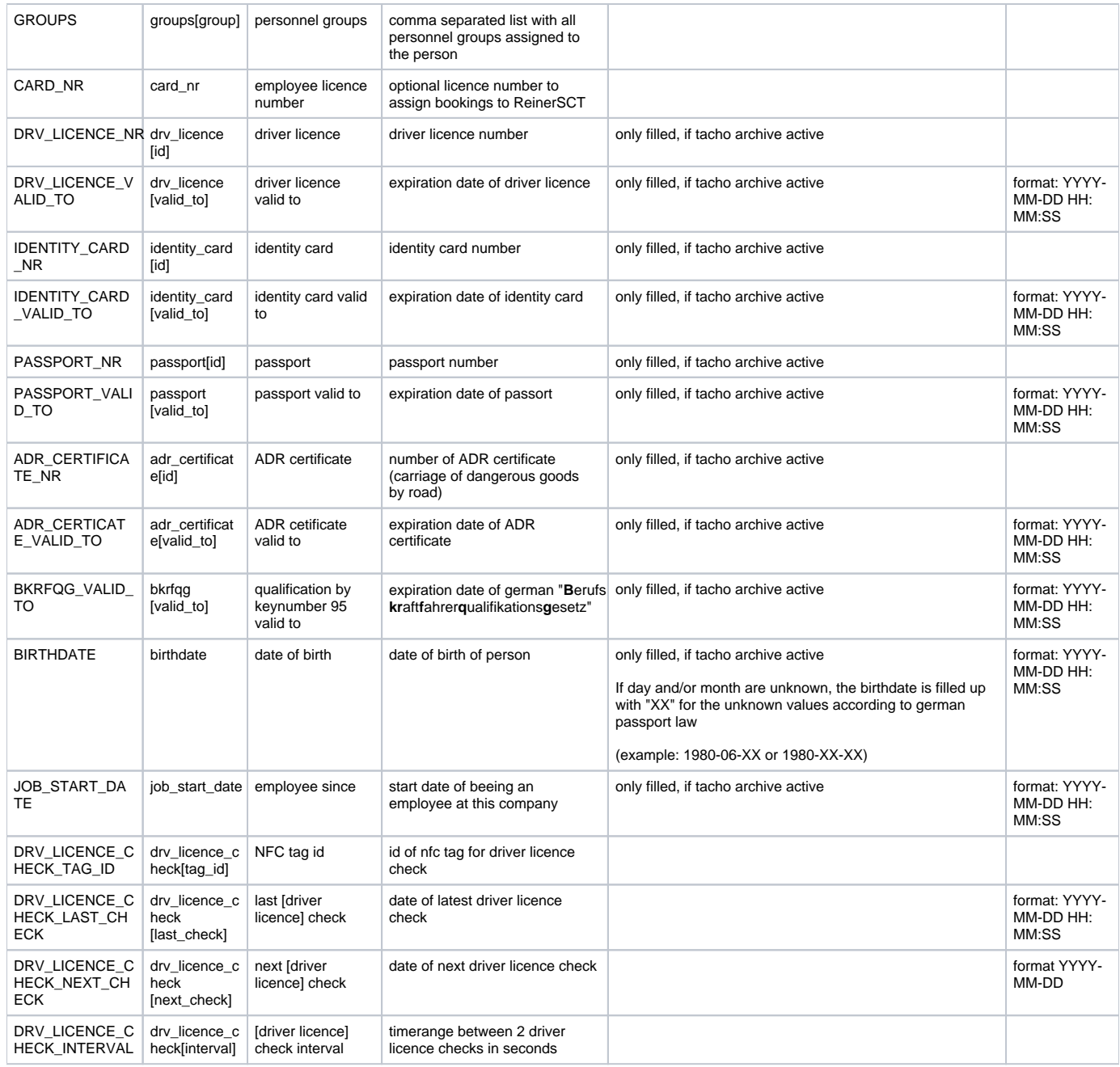

# CSV Format

Sending a correct request will return a csv formatted file with a headline as first line containing column names. The data itself will be returned in following rows.

# **Meta informations**

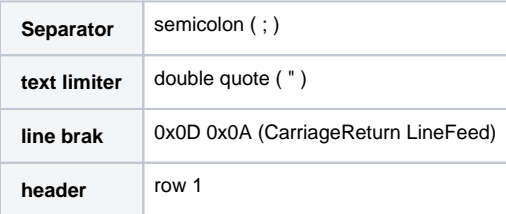

### **Header**

#### **header informationen**

```
"ID";"NAME";"KEY";"VALID_FROM";"VALID_TO";"GROUPS";"CARD_NR";"DRV_LICENCE_NR";"DRV_LICENCE_VALID_TO";"
IDENTITY_CARD_NR";"IDENTITY_CARD_VALID_TO";"PASSPORT_NR";"PASSPORT_VALID_TO";"ADR_CERTIFICATE_NR";"
ADR_CERTIFICATE_VALID_TO";"BKRFQG_VALID_TO";"BIRTHDATE";"JOB_START_DATE"
```
# **Beispiel**

#### **example**

```
"ID";"NAME";"KEY";"VALID_FROM";"VALID_TO";"GROUPS";"CARD_NR";"DRV_LICENCE_NR";"DRV_LICENCE_VALID_TO";"
IDENTITY_CARD_NR";"IDENTITY_CARD_VALID_TO";"PASSPORT_NR";"PASSPORT_VALID_TO";"ADR_CERTIFICATE_NR";"
ADR_CERTIFICATE_VALID_TO";"BKRFQG_VALID_TO";"BIRTHDATE";"JOB_START_DATE";"DRV_LICENCE_CHECK_TAG_ID";"
DRV_LICENCE_CHECK_LAST_CHECK";"DRV_LICENCE_CHECK_NEXT_CHECK";"DRV_LICENCE_CHECK_INTERVAL"
"0012";"Max Mustermann";"DF1234567890";"2018-01-01 06:43:00";"";"Fahrer,Dresden";"";"YFDD9876";"2021-11-10 23:
59:59";"";"";"";"2023-04-30 23:59:59";"";"2020-07-31 23:59:59";"2021-11-30 23:59:59";"1990-02-19 00:00:00";"
2014-09-01 00:00:00";""4729000A3341";"2020-03-01 10:43:00";"2020-03-15";"1209600"
```
# JSON Format

Retrun a json formatted string with all the available data matching the request parameters. The entries will be returned as key - value relation. Some data such as personnel key or personnel groups are grouped in a sub object.

#### **Beispiel**

```
example
\lbrack {
                    "id":"0013",
                    "name":"Marion Musterfrau",
                    "key":{
                              "id":"DF9876543210",
                              "valid_from":"2016-01-01 00:00:00",
                              "valid_to":null
, and the state \} , and the state \} ,
                    "card_nr":null,
                    "groups":[
                              "Fahrer",
                              "Berlin"
                    ],
                    "deleted":null,
                    "drv_licence":{
                              "id":"asd09472845",
                              "valid_to":"2017-02-24 23:59:59"
, and the state \} , and the state \} ,
                    "identity_card":{
                              "id":"hal2001",
                              "valid_to":"2017-01-11 23:59:59"
, and the state \} , and the state \} ,
                    "passport":{
                             "id":null,
                              "valid_to":null
                    },
                    "adr_certificate":{
                              "id":null,
                              "valid_to":"2019-05-23 23:59:59"
                    },
                    "bkfqg":{
                              "valid_to":null
                    },
                    "birthdate":"1998-05-13 00:00:00",
                    "job_start_date":"2016-09-01 00:00:00"
```

```
 },
        \overline{\mathbf{f}} "id":"0014",
                  "name":"Patrick Berger",
                  "key":{
                            "id":"00047392",
                            "valid_from":"2017-07-05 13:20:00",
                            "valid_to":null
                  },
                  "card_nr":"7937102",
                  "groups":[
                           "B\u00fcro",
                            "Berlin"
                  ],
                  "deleted":null,
                  "drv_licence":{
                            "id":jvg7820185",
                            "valid_to":"2014-07-18 23:59:59"
                  },
                   "identity_card":{
                            "id":"ppa4711",
                            "valid_to":"2014-07-19 23:59:59"
                  },
                  "passport":{
                           "id":null,
                            "valid_to":null
                  },
                  "adr_certificate":{
                            "id":null,
                            "valid_to":null
, where \{ \} , we have the set of \{ \} ,
                  "bkfqg":{
                            "valid_to":"2019-07-18 25:59:59"
                  },
                  "birthdate":"1996-07-17 00:00:00",
                  "job_start_date":"2014-07-17 00:00:00",
                  "drv_licence_check": {
              "tag_id": "4729000A3341",
              "last_check": "2020-03-01 10:43:00",
              "next_check": "2019-03-15",
              "interval": 1209600
         }
         }
```
# XML Format

Return an xml formatted string with main key "<persons>" and data for each single person then grouped in a "<person>" object. Some data such as personnel key or personnel groups are grouped in a sub object.

# **Beispiel**

]

#### **example**

```
<?xml version="1.0"?>
<persons>
     <person>
         <id>0012</id>
         <name>Max Mustermann</name>
        <key>
             <id>DF1234567890</id>
             <valid_from>2018-01-01 06:43:00</valid_from>
             <valid_to/>
         </key>
         <card_nr/>
         <groups>
             <group>Fahrer</group>
```

```
 <group>Dresden</group>
          </groups>
                   <deleted/>
          <drv_licence>
               <id>asd09472845</id>
               <valid_to>2020-04-23 23:59:59</valid_to>
          </drv_licence>
          <identity_card>
               <id/>
               <valid_to/>
          </identity_card>
          <passport>
               <id>yfdd01723</id>
               <valid_to>2023-09-17 23:59:59</valid_to>
          </passport>
          <adr_certificate>

               <valid_to>2018-09-30 23:59:59</valid_to>
          </adr_certificate>
         <bkfqg>
               <valid_to/>
          </bkfqg>
          <birthdate/>
          <job_start_date>2012-05-01 00:00:00</job_start_date>
     </person>
     <person>
          <id>0013</id>
          <name>Marion Musterfrau</name>
          <key>
               <id>DF9876543210</id>
               <valid_from>2016-01-01 00:00:00</valid_from>
               <valid_to>2019-01-01 00:00:00</valid_to>
          </key>
          <card_nr/>
          <groups>
               <group>Fahrer</group>
               <group>Berlin</group>
          </groups>
                   <deleted/>
          <drv_licence>
               <id>asd09472845</id>
               <valid_to>2020-04-23 23:59:59</valid_to>
          </drv_licence>
          <identity_card>
               <id/>
               <valid_to/>
          </identity_card>
          <passport>
               <id>yfdd01723</id>
               <valid_to>2023-09-17 23:59:59</valid_to>
          </passport>
          <adr_certificate>

               <valid_to>2018-09-30 23:59:59</valid_to>
          </adr_certificate>
         <br />
<br />
<br />
<br />
<br />
<br />
<br />
<br />
<br />
<br />
<br />
<br />
<br />
<br />
<br />
<br />
<br />
<<br />
<<br />
<<br />
<br />
<br />
<br />
<<br />
<<br />
<<br />
<<br />
<<<<<<<<<<<<<<<<<<<<<<<<<<
               <valid_to/>
          </bkfqg>
          <birthdate/>
          <job_start_date>2012-05-01 00:00:00</job_start_date>
                    <drv_licence_check>
               <tag_id>4729000A3341</tag_id>
               <last_check>2020-03-01 10:43:00</last_check>
               <next_check>2020-03-15</next_check>
               <interval>1209600</interval>
          </drv_licence_check>
     </person>
</persons>
```
# Examples

#### **Abfrage aller Personen im CSV Format**

https://map.yellowfox.de/rti/get\_personnel.php?company=COMPANY\_RTIKEY&import=IMPORT\_RTIKEY&format=csv

#### **Abfrage aller Personen der Gruppe "Fahrer" mit allen Schlüsseln**

https://map.yellowfox.de/rti/get\_personnel.php? company=COMPANY\_RTIKEY&import=IMPORT\_RTIKEY&format=xml&group=Fahrer&history=1

**Abfrage der Daten einer Person mit einer bestimmten ID**

https://map.yellowfox.de/rti/get\_personnel.php? company=COMPANY\_RTIKEY&import=IMPORT\_RTIKEY&format=json&history=1&id=1234&strict=1